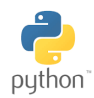

## Algorithme & Programmation

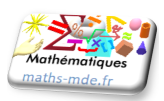

## **Exercice 1 :**

On rappelle qu'à l'issue des épreuves du Bac, un candidat est :

- admis si sa moyenne générale est supérieure ou égale à 10 ;
- convoqué à l'oral de rattrapage si sa moyenne générale est inférieure à 10 mais supérieure ou égale à 8 ;
- recalé si sa moyenne générale est inférieure à 8.

On a écrit ci-dessous une fonction Python incomplète qui prend en entrée la moyenne générale à l'examen d'un candidat au Bac et renvoie son statut : admis , oral , recalé .

1. Compléter le programme suivant.

```
def Bac (m):
if :
    return " admis "
 if and :
    return " oral "
 if :
    return " recalé "
```
2. Que renvoie la console lorsqu'on saisit ?

Bac ( 11 . 5)

3. Que renvoie la console lorsqu'on saisit ?

Bac (8.2 )

4. Que renvoie la console lorsqu'on saisit ?

Bac (7.8 )

Il est possible d'écrire une autre fonction, avec des instructions un peu différentes, mais qui renvoie les mêmes résultats :

```
def Bac2 (m):
 if m>=10:
     return " admis "
 else :
      if m>=8:
         return " oral "
      else :
           return " recalé "
```
- 5. Que signifie le mot réservé *else* ? . . . . . . . . . . . . . . . . . . . . . . . . . . . . . . . . . . . . . . . . . . . . . . . . . . . . . . . . . . . . . . . . . . . . . . . . . . . . . .
- 6. Après le premier *else*, on se place dans le cas où m est . . . . . . . . . . . . . . . . . . . . . . . . . . . . . . . . . . . . . . . . . . . . . . . . . . . . . . . 7. Après le second *else*, on se place dans le cas où m est . . . . . . . . . . . . . . . . . . . . . . . . . . . . . . . . . . . . . . . . . . . . . . . . . . . . . . . .

## **Exercice 2 :**

Le but du TP est d'aider un vigneron du Jurançon à programmer une facturation. Connaissant le prix d'une bouteille, le nombre de bouteilles achetées, les éventuelles remises effectuées en fonction du nombre de bouteilles achetées, le programme doit renvoyer le montant total à payer pour le client. Cette partie se fait en autonomie.

## **Données :**

- Le vigneron met à la vente deux types de bouteilles : celles de la cuvée Automne à 9,20 € la bouteille, et celles de la cuvée Prestige à 13,85 € la bouteille
- A partir de 12 bouteilles achetées, et ce quel que soit la cuvée, le vigneron effectue une remise de 10% sur le montant total de la facture.
- 1. Un client achète 5 bouteilles de la cuvée Automne . Quel est le montant de la facture ?

. . 2. Un client achète 7 bouteilles de la cuvée Prestige . Quel est le montant de la facture ? . . 3. Un client achète 3 bouteilles de la cuvée Automne et 6 bouteilles de la cuvée Prestige. Quel est le montant de la facture?

- 4. Un client achète 6 bouteilles de la cuvée Automne et 10 bouteilles de la cuvée Prestige. Quel est le montant de la facture?
- 5. Écrire une fonction Python qui prend en entrées le nombre de bouteilles achetées de la cuvée Automne et nombre de bouteilles achetées de la cuvée Prestige, et qui renvoie le montant de la facture. 11

On contrôlera que la fonction est correcte en vérifiant les résultats qu'elle propose sur les 4 premières questions.